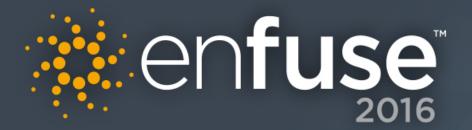

# Internet of Things Forensics

Jonathan T Rajewski Director – Senator Patrick Leahy Center for Digital Investigation Associate Professor – Champlain College

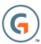

### Overview

### **Internet of Things Forensics**

- We will cover a lot of devices today
- This will be a "learning lab"

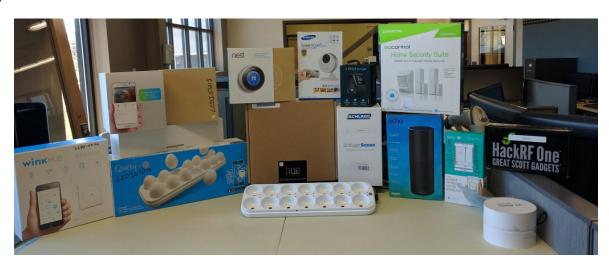

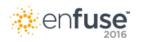

# If you want to play along --

#### PLEASE INSTALL THE FOLLOWING TOOLS

Sqlitebrowser - http://sqlitebrowser.org/

Google Chrome – install the following apps

hrome://apps/

JSON Editor Online

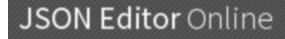

XML Tree

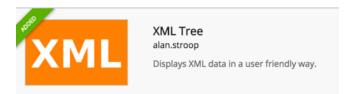

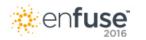

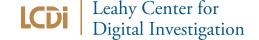

# Jonathan Rajewski Speaker

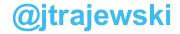

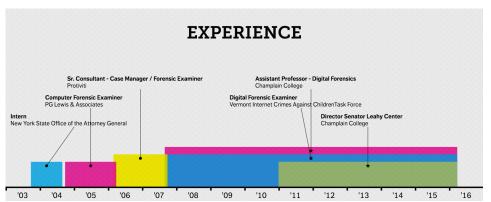

#### **Professional Certifications**

EnCe, CCE, CISSP, CFE

#### **Professional Associations**

Board Chair - BTV Ignite, DFCB – Digital Forensic Certified Practitioner "Founder", CDFS - Consortium of Digital Forensic Specialists, ISFCE – International Society of Forensic Computer Examiners, ACFE – Association of Certified Fraud Examiners, HTCC – High Tech Crime Consortium

#### **Recent Awards/Recognition**

2014 US Ignite Application Summit Best Public Safety Application 2014 Honored by FBI director James B. Comey

2013 4 under 40 - Hilbert College

2013 C. Bader Brouilette Alumni Leadership Award - Champlain College 2012 Top Digital Forensic Professor – Digital Forensics - Princeton Review 2012 Best 300 Professors in the United States - Princeton Review

2011 Digital Forensic Examiner of the Year - Forensic 4cast Awards

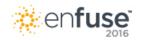

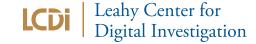

### Overview

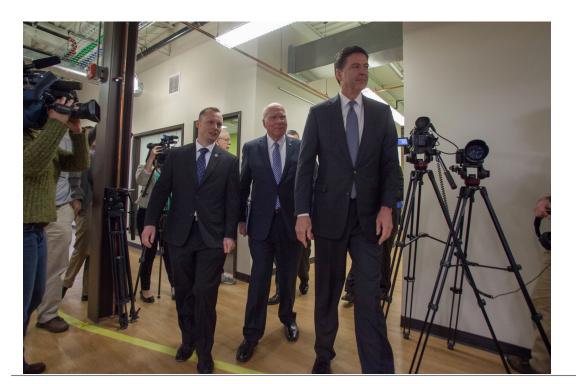

"Behind this glass is incredible talent and this country in general and the FBI in particular needs those folks,"

-FBI Director
James Comey

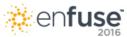

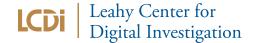

### LCDI Research Assistants

A Special Thank You to our student research teams (Echo and lot)

**Christopher Antonovich** Jason Ehlers **Matthew Lantange Mary Braden Murphy Tyler Nettleton Zachary Reichert Emily Shelton Kelsey Ward** 

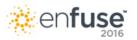

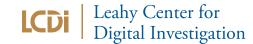

# What is the Internet of Things?

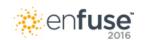

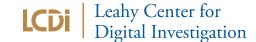

#### **IoT Devices**

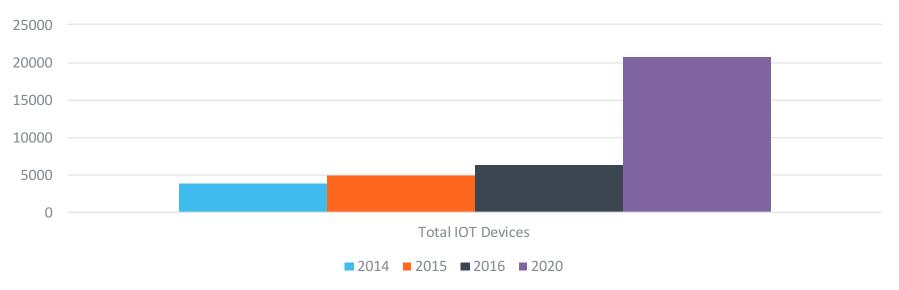

Gartner (November 2015) http://www.gartner.com/newsroom/id/3165317

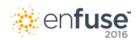

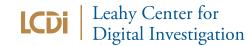

### **Master Title**

Google Home

### Always on call.

Google Home is a voice-activated home product that allows you and your family to get answers from Google, stream music, and manage everyday tasks.

Please send me the latest updates about Google Home.

**ENTER YOUR EMAIL** 

**NOTIFY ME** 

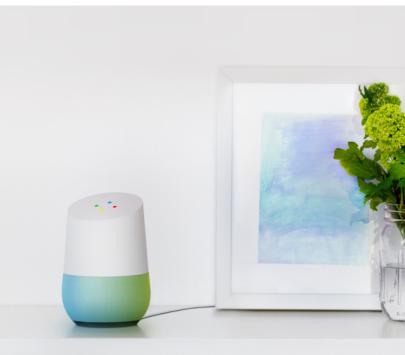

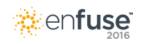

# Internet of Things Forensics is Fun

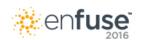

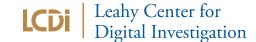

# Data accessibility

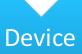

- Native application
- App files (json/sqlite/cache)
- Physical extraction JTAG/Chip off etc.)

Network

- HTTP / HTTPS Both are used by devices
- Protocol Analysis (BT/SDR to profile which devices are available.)

Cloud

- Web Interface/Subscriber email account
- IDE/API
- Subpoena/Search Warrant/Court Order

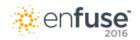

A baby change table that's connected to the internet

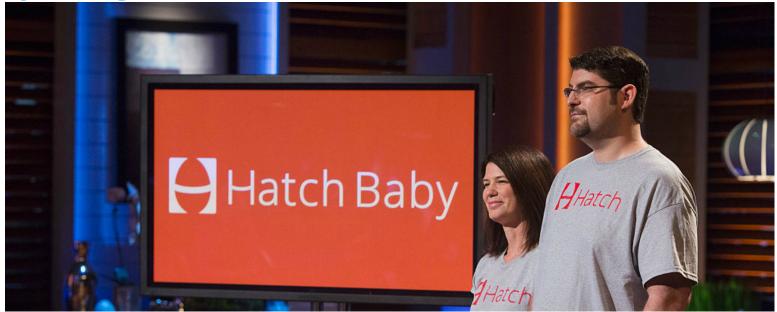

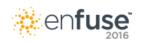

#### **Forensic Artifacts**

WiFi SSIDs

**Account Information** 

Biometric data

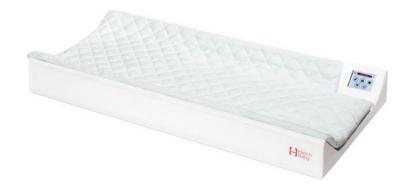

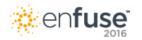

#### **Forensic Artifacts**

WiFi SSIDs

com.hatchbaby/cache/volley/582429184758663336

Monday May 16, 2016 10:42:21 (am

```
***** 1463409741634 [ {"ssid": "champstudent", "sec": 3 }, {"ssid": "champlabs", "sec": 3 } , {"ssid": "student", "sec": 0 } , {"ssid": "student", "sec": 0 } , {"ssid": "student", "sec": 0 } , {"ssid": "student", "sec": 0 } , {"ssid": "champstudent", "sec": 3 } , {"ssid": "champlabs", "sec": 3 } , {"ssid": "champlabs", "sec": 3 } , {"ssid": "student", "sec": 3 } , {"ssid": "student", "sec": 0 } , {"ssid": "champstudent", "sec": 3 } , {"ssid": "student", "sec": 0 } , {"ssid": "champstudent", "sec": 3 } , {"ssid": "champlabs", "sec": 3 } , {"ssid": "TP -LINK_E73A", "sec": 3 } , {"ssid": "champlabs", "sec": 3 } , {"ssid": "student", "sec": 0 } , {"ssid": "champstudent", "sec": 3 } , {"ssid": "student", "sec": 0 } , {"ssid": "champstudent", "sec": 3 } , {"ssid": "sec": 3 } ]
```

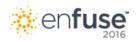

#### **Forensic Artifacts**

Account Information | Biometric

com.hatchbaby/shared\_prefs/com.hatchbaby.HBPreferences.xml

```
▼<map>

  ▼<string name="current baby">
          {"birthWeight":2324.661,"birthDate":"2016-05-16","updateDate":"2016-05-16 07:41:49","createDate":"2016-05-16
          07:41:49", "name": "Nibble", "id":11623, "gender": "FEMALE", "dueDate": "2016-05-16"}
      </string>
      <string name="preferred unit of measure">imperial</string>
      <string name="latest updates dates">{"11623":{"REFRESH":1463597639196}}/string>
      <boolean name="pending notifications update" value="false"/>
   ▼<string name="token">
          MTA3NDM6MTYyMTA4OTcwOTg5NTo3NzgwNDYzMzIxODk2MGMxNzExZGU5ZjM3NTI3ZTkxYg
      </string>
    v<string name="current user">
          {"active":true, "babies": [{"birthWeight":2324.661, "birthDate": "2016-05-16", "updateDate": "2016-05-16 07:41:50", "createDate": "2016-05-16
          07:41:50", "name": "Nibble", "id":11623, "gender": "FEMALE", "dueDate": "2016-05-16"}], "createDate": "2016-05-16"
          07:41:50", "defaultUnitOfMeasure": "imperial", "email": "lcdiiot2@gmail.com", "firstName": "John", "id":10743, "isActive": false, "timezone": "America/New York", "updateDate": "2016-05-16
          07:41:50"}
      </string>
      <long name="login time" value="1463409710304"/>
      <boolean name="has scale" value="true"/>
   ▼<string name="notifications map">
          {"ManualDiaper":false, "ManualFeedingWithAmount":true, "ManualFeedingWithAmount":true, "ManualLength":false, "ManualSleep":true, "ManualWeight":false, "ScpFeedingWithAmount":true, "ManualFeedingWithAmount":true, "ManualFee
      </string>
```

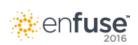

</map>

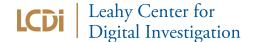

Dashboard Nibble

5lb 2 00oz

TODAY

▼ B 10:44

1<sup>th</sup>%

### **Master Title**

#### **Forensic Artifacts**

Account Information | Biometric

com.hatchbaby/databases/redhenbaby-db

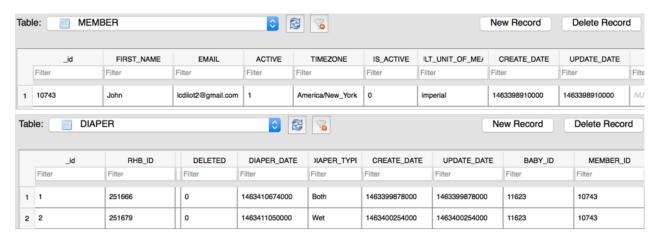

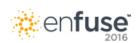

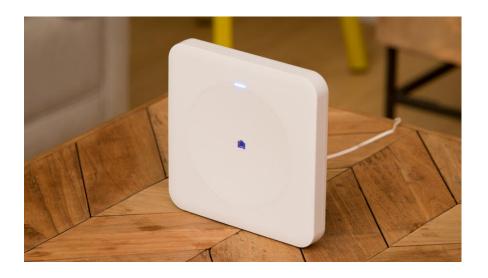

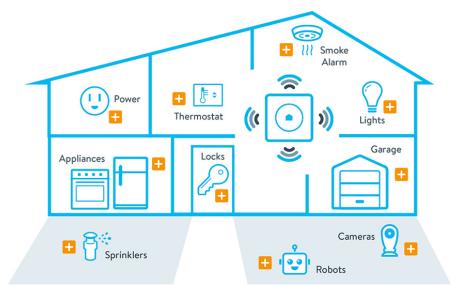

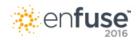

#### Which products connect to the WinkHub?

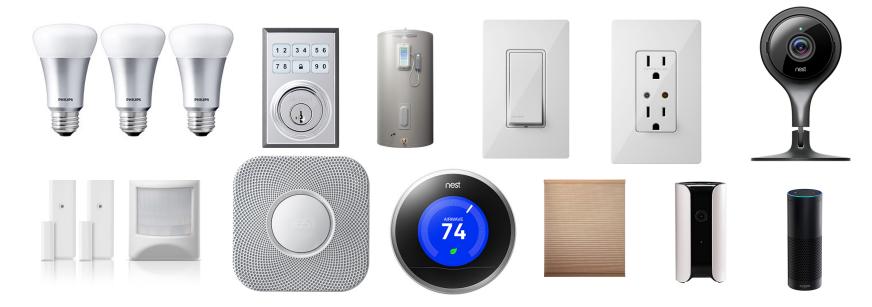

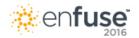

#### **Forensic Artifacts**

Account information

Devices connected/paired

Recent activity of devices

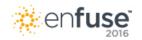

#### **Forensic Artifacts**

**User Account** 

com.quirky.android.wink.wink/shared\_prefs/com.quirky.android.wink.wink\_preferences.xml

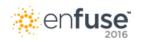

#### **Forensic Artifacts**

As devices are provisioned with Wink, an entry is populated in PersistanceDB com.quirky.android.wink.wink/databases/PersistanceDB

#### SQLite database

|   | ID     | ID Type Json      |                                                                                                    |
|---|--------|-------------------|----------------------------------------------------------------------------------------------------|
|   | Filter | Filter            | Filter                                                                                                    |
| 1 | 412    | provisioning_flow | {"manufacturer_name":"Kwikset","model_name":"Z-Wave Deadbolt","onboarding_media": [],"provisioning_flow_id":"412","provisioning_media":[{"button_text":null,"copy":"Connecting your Kwiks |
| 2 | 853    | provisioning_flow | {"manufacturer_name":"Wink","model_name":"HUB","onboarding_media": [],"provisioning_flow_id":"853","provisioning_media":[{"button_text":null,"copy":"Connecting your Wink                 |
| 3 | 458    | provisioning_flow | {"manufacturer_name":"Quirky + GE","model_name":"Tripper","onboarding_media": [],"provisioning_flow_id":"458","provisioning_media":[{"button_text":null,"copy":"Connecting your Quirky    |
| 4 | 536    | provisioning_flow | {"manufacturer_name":"Dropcam","model_name":"Dropcam Pro","onboarding_media": [],"provisioning_flow_id":"536","provisioning_media":[{"button_text":null,"copy":"Connecting your Nest      |

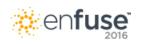

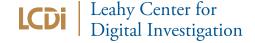

#### **Forensic Artifacts**

data/data/com.quirky.android.wink.wink/shared\_prefs/wink\_preferences.xml

- Wifi SSID and Password
  - Base64 encoded

\*This has been patched in current versions of Wink

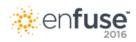

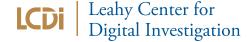

# WinkHub + Quirky GE Tripper

#### **Forensic Artifacts**

Security sensors (contact sensors)

com.quirky.android.wink.wink/databases/PersistanceDB

|   | ID     | Туре              | Json                                                                                                    |
|---|--------|-------------------|----------------------------------------------------------------------------------------------------|
|   | Filter | Filter            | Filter                                                                                                    |
| 1 | 412    | provisioning_flow | {"manufacturer_name":"Kwikset","model_name":"Z-Wave Deadbolt","onboarding_media": [],"provisioning_flow_id":"412","provisioning_media":{{"button_text":null,"copy":"Connecting your Kwiks |
| 2 | 853    | provisioning_flow | {"manufacturer_name":"Wink","model_name":"HUB","onboarding_media": [],"provisioning_flow_id":"853","provisioning_media":{("button_text":null,"copy":"Connecting your Wink                 |
| 3 | 458    | provisioning_flow | {"manufacturer_name":"Quirky + GE","model_name":"Tripper","onboarding_media": ]],"provisioning_flow_id":"458","provisioning_media":{("button_text":null,"copy":"Connecting your Quirky    |
| 4 | 536    | provisioning_flow | {"manufacturer_name":"Dropcam","model_name":"Dropcam Pro","onboarding_media": [],"provisioning_flow_id":"536","provisioning_media":{{"button_text":null,"copy":"Connecting your Nest      |

```
▼ object {13}
     manufacturer name : Quirky + GE
     model name : Tripper
   ▶ onboarding media [0]
     provisioning flow id: 458
   ▶ provisioning media [7]
   ▶ supported upcs [4]
     title : Tripper
     version: 2
     icon id: null
     name : null
     object id: 458
     object type: provisioning flow
     subscription : null
```

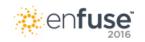

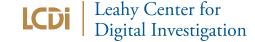

# WinkHub + Quirky GE Tripper

#### **Forensic Artifacts**

com.quirky.android.wink.wink/databases/PersistanceDB

```
opened_changed_at: 1463761361

connection_changed_at: 1463427407

tamper_detected_updated_at: 1463761361

firmware_version_updated_at: 1463761361

tamper_detected_true_changed_at: 1463586004

opened_updated_at: 1463761361

battery_changed_at: 1463761361

battery_changed_at: 1463761361

icon_id: null

name: Secure Door

object_id: 196682

object_type: sensor_pod
```

| created_at:1463427407                         | 5/16/2016, 3:36:47 PM GMT-4:00  |
|-----------------------------------------------|---------------------------------|
| device_manufacturer:"quirky_ge"               |                                 |
| hub_id:"421947"                               |                                 |
| lat_Ing:[44.460903, -73.21597]                |                                 |
| manufacturer_device_model:"quirky_ge_tripper" |                                 |
| model_name:"Tripper"                          |                                 |
| radio_type:"zigbee"                           |                                 |
| user_ids:["471209"]                           |                                 |
| opened:false                                  |                                 |
| firmware_version:"1.8b00 / 5.1b21"            |                                 |
| connection:true                               |                                 |
| firmware_version_changed_at:1463427409        |                                 |
| battery:1.0                                   |                                 |
| tamper_detected:false                         |                                 |
| opened_changed_at:1463761361                  | 5/20/2016, 12:22:41 PM GMT-4:00 |
| connection_changed_at:1463427407              | 5/16/2016, 3:36:47 PM GMT-4:00  |
| tamper_detected_updated_at:1463761361         | 5/20/2016, 12:22:41 PM GMT-4:00 |
| firmware_version_updated_at:1463761361        | 5/20/2016, 12:22:41 PM GMT-4:00 |
| tamper_detected_true_changed_at:1463586004    | 5/18/2016, 11:40:04 AM GMT-4:00 |
| opened_updated_at:1463761361                  | 5/20/2016, 12:22:41 PM GMT-4:00 |
| battery_changed_at:1463427409                 | 5/16/2016, 3:36:49 PM GMT-4:00  |
| connection_updated_at:1463761361              | 5/20/2016, 12:22:41 PM GMT-4:00 |
| name:"Secure Door"                            |                                 |
| object_id:"196682"                            |                                 |

| ID                                                                                                    | Type   | Json        | Name ▼ |
|----------------------------------------------------------------------------------------------------|--------|-------------|--------|
| Filter                                                                                                    | Filter | Filter      | Filter |
| 196682 sensor_pod   ("sensor_pod_id":"196682","bridge_id":null,"capabilities":("configuration":null,"fields": ("attribute_id":null,"choices":null,"field":"opened","mutability:"read-only","placement":null,"range":null," |        | Secure Door |        |

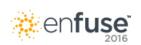

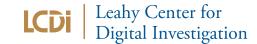

# WinkHub + Quirky GE Tripper

#### **Forensic Artifacts**

com.quirky.android.wink.wink/shared\_prefs/winkdevices.xml

```
<string name="activity/39f8b98d-6cd9-440e-bcb2-b453eele7ee3">
    {"action":{"object_id":null,"object_name":null,"object_type":null,"reading":
    {"opened":true},"target_actor_email":null,"target_actor_first_name":null,"target_actor_last_name":null},"activity_id":"39f8b98d-6cd9-440e-bcb2-b453eele7ee3","category":"reading","context":
    {"cuepoint_id":null,"cuepoint_type":null,"initial_actor":null,"media_url":null,"notes":null,"triggering_object":null},"created_at":1.463760528550257E9,"object":
    {"object_id":"196682","object_name":"Secure Door","object_type":"sensor_pod"},"icon_id":null,"name":null,"object_id":null,"object_type":null,"subscription":null}

</p
```

5/20/2016, 12:08:48 PM

```
<string name="activity/f8ff88be-1214-457b-b062-450cb4727494">
{"action":{"object_id":null,"object_name":null,"object_type":null,"reading":
{"opened":true},"target_actor_email":null,"target_actor_first_name":null,"target_actor_last_name":null},"activity_id":"f8ff88be-1214-457b-b062-
450cb4727494","category":"reading","context":
{"cuepoint_id":null,"cuepoint_type":null,"initial_actor":null,"media_url":null,"notes":null,"triggering_object":null},"created_at":1.4637604571958694E9,"object":
{"object_id":"196682", "object_name":"Fridge", "object_type":"sensor_pod"},"icon_id":null,"name":null,"object_id":null,"object_type":null,"subscription":null}
```

5/20/2016, 12:07:37 PM

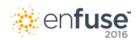

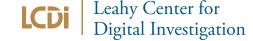

# WinkHub + Egg Minder

An internet connected egg tray

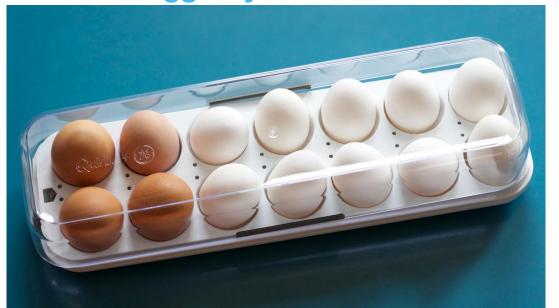

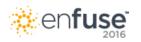

# WinkHub + Egg Minder

#### **Forensic Artifacts**

com.quirky.android.wink.wink/databases/persistenceDB

| ID     | Туре    | Json                                                                      | Name       |
|--------|---------|---------------------------------------------------------------------------|------------|
| Filter | Filter  | Filter                                                                    | Filter     |
| 152815 | eggtray | {"eggs":<br>[0,1444150567,1444150561,1444150566,1444150570,1444150578,144 | Egg Minder |

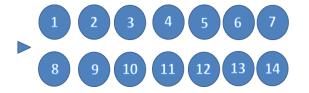

```
{"eggs":
[0,1444150557,1444150566,1444150566,1444150570,1444150578,1444150764,0,1444150562,1444150566,1444150571,1444150578,1444150578,1444150578,1444150578,1444150578,1444150578,1444150578,1444150578,1444150578,1444150578,1444150578,1444150578,1444150578,1444150578,1444150578,1444150578,1444150578,1444150578,1444150578,1444150578,1444150578,1444150578,1444150578,1444150578,144415094,"freshness_remaining_updated_at":
1444151994,"battery_changed_at":1444151994,"connection_updated_at":1444150128,"battery_updated_at":1444151994,"connection":true,"battery":0.81},"capabilities":
["configuration":null,"desired_state_fields":null, "sensor_types":null,"created_at":
1444150128,"device_manufacturer":"quirky_ge","gang_id":null,"hidden_at":null,"hub_id":null,"lat_lag":
[44.460907,-73.215721],"linked_service_id":null,"localeid":null,"localei":en_us","location":"","mac_address":"0c2a6905fcf0","manufacturer_device_id":null,"manufacturer_device_model":null,"model_name":"Egg Minder","order":0,"radio_type":null,"serial":"ABA00027468","upc_id":"23","user_ids":["345253"],"icon_id":null,"name":"Egg
andMinder","object_id":"152815","object_type":"eggtray","subscribe_key":"sub-c-f7bf7f7e-0542-11e3-a5e8-02ee2ddab7fe"}}
```

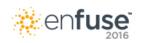

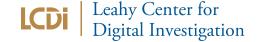

#### An internet connected lock

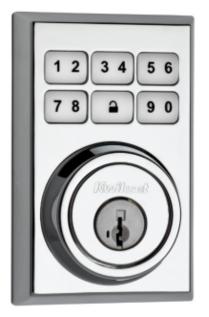

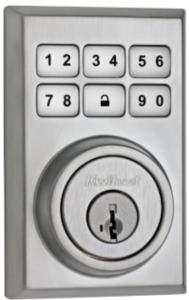

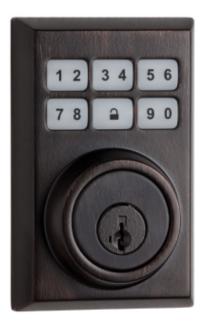

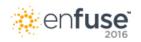

#### **Forensic Artifacts**

com.quirky.android.wink.wink/databases/persistenceDB

| ID     | Type ▼ | Json                                                                                                    | Name   |
|--------|--------|----------------------------------------------------------------------------------------------------|--------|
| Filter | Filter | Filter                                                                                                    | Filter |
| 82725  | lock   | {"lock_id":"82725","bridge_id":null,"capabilities":{"configuration":null,"fields":<br>[("attribute_id":null,"choices":null,"field":"connection","mutability":"read-only","pla | Lock   |

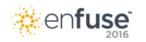

#### Unlock with Phone

```
created_at":1456331248
desired_state":{}
last_reading":{"last_error":null
desired_locked_changed_at":1461162483
locked":ralse
connection":true
locked_changed_at":1461162483
battery_updated_at":1461162483
battery_updated_at":null
desired_locked_updated_at":1461162483
locked_updated_at":1461162483
connection_updated_at":1461162483
```

These values updated when unlocked with phone

#### Unlock with Key or Keypad

```
created_at":1456331248
desired_state":{}
last_reading":{"last_error":null}
desired_locked_changed_at":1461165781
locked":false
connection":true
locked_changed_at":1461166122
battery_updated_at":1461166122
battery_updated_at":null
desired_locked_updated_at":1461165781
locked_updated_at":1461166122
connection updated at":1461166122
connection updated at":1461166122}
```

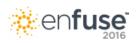

#### POP QUIZ – Which data represents an app unlock?

| desired_locked_changed_at:1463421866, | 5/16/2016, 2:04:26 PM |
|---------------------------------------|-----------------------|
| locked:true,                          |                       |
| locked_changed_at:1463421866,         | 5/16/2016, 2:04:26 PM |
| desired_locked_updated_at:1463421866, | 5/16/2016, 2:04:26 PM |
| locked_updated_at:1463421866,         | 5/16/2016, 2:04:26 PM |
| connection_updated_at:1463421866      | 5/16/2016, 2:04:26 PM |
|                                       |                       |
| desired_locked_changed_at:1463421866, | 5/16/2016, 2:04:26 PM |
| locked:false,                         |                       |
| locked_changed_at:1463422892,         | 5/16/2016, 2:21:32 PM |
| desired_locked_updated_at:1463421866, | 5/16/2016, 2:04:26 PM |
| locked_updated_at:1463422892,         | 5/16/2016, 2:21:32 PM |
| connection_updated_at:1463422892      | 5/16/2016, 2:21:32 PM |

App Unlock @ 2:04

Manual Key Unlock @ 2:21

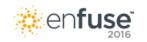

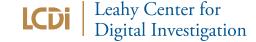

# WinkHub - Phillips Hue Light Bulbs

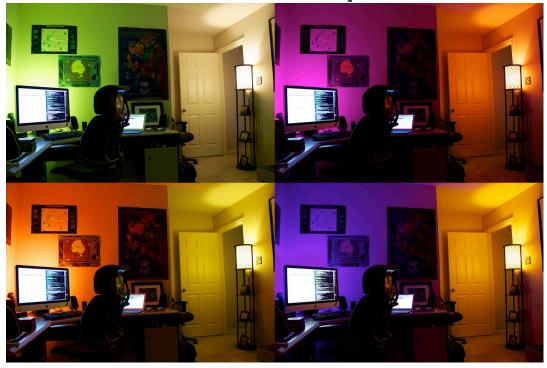

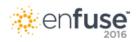

# WinkHub - Phillips Hue Light Bulbs

#### **Forensic Artifacts**

com.quirky.android.wink.wink\databases\persistenceDB

| ID Type |         | Туре                | Json                                                                                                    |            | ₩ |
|---------|---------|---------------------|----------------------------------------------------------------------------------------------------|------------|---|
|         | Filter  | ilter Filter Filter |                                                                                                    | Filter     |   |
| 204     | 1091438 | light_bulb          | {"light_bulb_id":"1091438", "bridge_id":null,"capabilities":("configuration":null, "fields": [("attribute_id":null, "choices":null, "field":"connection", "mutability":"read-only", "placement":null, "range":null, "type":"boolean"), | Hue Lamp 3 |   |
| 205     | 1091437 | light_bulb          | ht_bulb_id":"1091437", "bridge_id":null, "capabilities":("configuration":null, "fields":<br>ttribute_id":null, "choices":null, "field":"connection", "mutability":"read-only", "placement":null, "range":null, "type":"boolean"},      |            |   |
| 206     | 1091436 | light_bulb          | {"light_bulb_id":"1091436", "bridge_id":null,"capabilities":("configuration":null, "fields": [("attribute_id":null,"choices":null, "field":"connection", "mutability":"read-only", "placement":null, "range":null, "type":"boolean"),  | Hue Lamp 1 |   |

```
"created at":1447363101,
"desired state":{},"last reading":
{"color updated at":1460983521,
"desired saturation changed at":1461004499
,"hue changed at":1461004541,
"color x changed at":1461004541.
"color y changed at":1461004541,
"color model updated at":1461004751,
"color temperature updated at":1461004751,
"saturation changed at":1461004541,
"powered changed at":1461004705,
"desired hue updated at":1461004499,
"desired brightness updated at":1461004624,
"desired color model updated at":1461004499
,"connection":true,
"desired color updated at":1461004624,
"brightness updated at":1461004751,
"powered":false,
"desired powered changed at":1461004705,
"saturation":0.980315.
"desired saturation updated at":1461004499,
"color temperature":2000,
"hue updated at":1461004751,
"color x updated at":1461004751,
"hue":0.987335,
"color":null,
"color y updated at":1461004751,
"connection changed at":1461002301,
"saturation updated at":1461004751,
"brightness":1.0,
"powered updated at":1461004751,
"color model changed at":1461004485,
"desired color x updated at":1461004624.
```

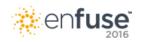

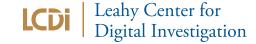

# WinkHub - Phillips Hue Light Bulbs

#### **Forensic Artifacts**

```
"powered_updated_at":1461004751,
"color_model_changed_at":1461004485,
"desired_color_x_updated_at":1461004624,
"desired_color_y_updated_at":1461004624,
"color_x":0.6468,"color_y":0.3106,
"desired_color_temperature_updated_at":1461004624,
"color_temperature_changed_at":1461004541,
"desired_hue_changed_at":1461004499,
"color_model":"hsb",
"desired_brightness_changed_at":1460983522,
"desired_powered_updated_at":1461004705,"
desired_color_model_changed_at":1461004499,
```

#### **Light Bulb**

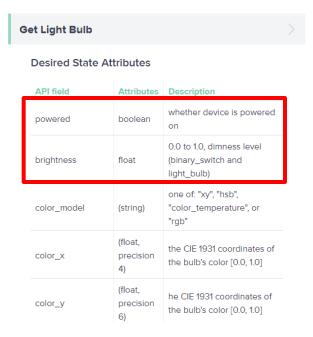

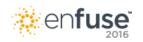

Make all lights red.

# Light 1 in persistence DB has the following x and y values

```
"powered_updated_at":1461004751,
"color_model_changed_at":1461004485,
"desired_color_x_updated_at":1461004624,
"desired_color_y updated_at":1461004624,
"color_x":0.6468,"color_y":0.3106,
"desired_color_temperature_updated_at":1461004624,
"color_temperature_changed_at":1461004541,
"desired_hue_changed_at":1461004499,
"color_model":"hsb",
"desired_brightness_changed_at":1460983522,
"desired_powered_updated_at":1461004705,"
desired_color_model_changed_at":1461004499,
```

Using the CIE 1931 color graph to plot these values, the resulting color is in the red area of the graph and thus matches with the user action of changing lamp 1 to red.

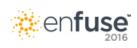

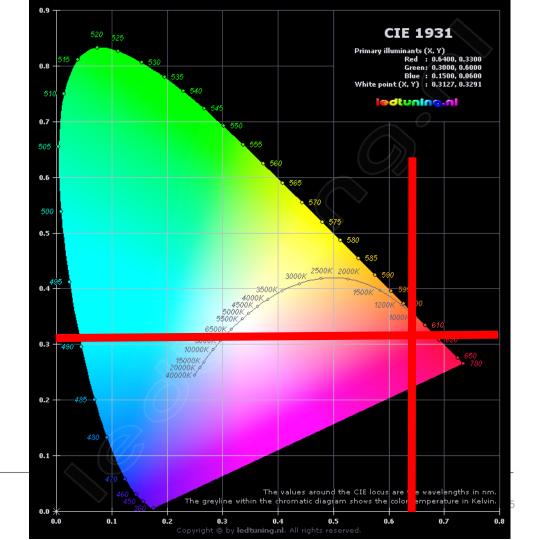

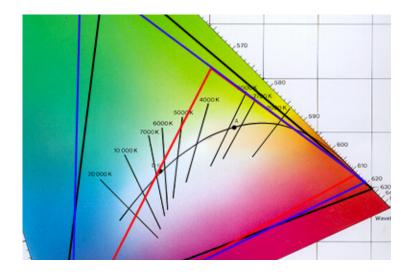

desired\_powered\_changed\_at":1461611530
saturation":0.96063
desired\_saturation\_updated\_at":1461611530
color\_temperature":2638
hue\_updated\_at":1461611517
color\_x\_updated\_at":1461611517
hue":0.303395
desired\_hue":0.646505

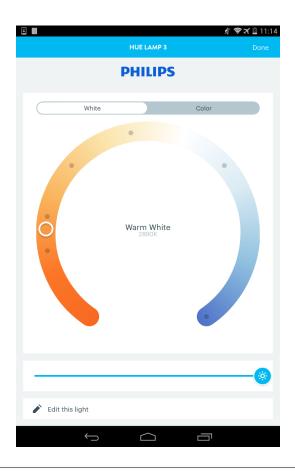

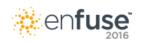

Zoomed in on the CIE 1931 graph, there is a curved black line that represents these values on the color spectrum.

The "color\_temperature" value in the data represents the Kelvin number [2000 .. 6500]

```
desired_powered_changed_at":1461611530
saturation":0.96063
desired_saturation_updated_at":1461611530
color_temperature":2638
hue_updated_at":1461611517
color_x_updated_at":1461611517
hue":0.303395
desired_hue":0.646505
```

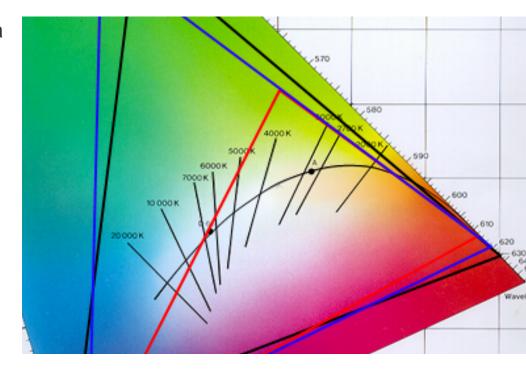

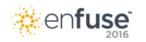

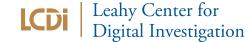

### Alexa is always listening...

She doesn't record your voice until you say her name

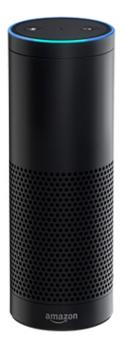

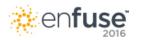

#### **Forensic Artifacts**

Account information

Timestamps of what Alexa heard during the period activated

The actual text of what Alexa heard

The given response

The URL of the file location on Amazon server

The actual audio of the last played response (via the app)

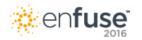

#### **Forensic Artifacts**

Account information

com.amazon.dee.app/cache/org.chromium.android\_webview

Step 1 - Decompress the gziped files

Step 2 - search for the following:

{"accounts":[{"email": -This will give you the base account as well as the Amazon customer ID

customerEmail":" - This will give you the Amazon Prime Music email account and customer ID

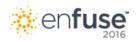

#### **Forensic Artifacts**

Account Information

com.amazon.dee.app/cache/org.chromium.android webview

```
{"accounts":[{"email":"lcdiiot2@gmail.com","eulaAcceptance":true,"firstName":"John","fullName":"John","id":"A3PH5BQNQV2I6K","pendingUserPin":null,"role":"ADULT"}],"id":null}
```

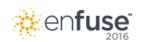

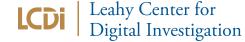

#### **Forensic Artifacts**

Interactions with Alexa

com.amazon.dee.app/cache/org.chromium.android webview

- Step 1 Decompress the gziped files
- Step 2 Find your favorite Json viewer and/or forensic tool ☺
- Step 3 Search for the following:
  - Alexa heard: or playbackAudioAction -This will show you the location of "cards" that contain text Alexa heard from the user
  - primaryActions This is what Alexa did with the query (backend)
  - "descriptiveText": or "title": This will show you the response from Alexa what was said out loud or played.
  - ,"cardType": This is present in all "cards", will yield more results

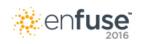

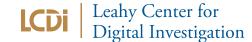

#### **Forensic Artifacts**

Interactions with Alexa

com.amazon.dee.app/cache/org.chromium.android\_webview

Alexa heard: or playbackAudioAction -This will show you the location of "cards" that contain text Alexa heard from the user primaryActions — This is what Alexa did with the query (backend) "descriptiveText": or "title": - This will show you the response from Alexa — what was said out loud or played.

,"cardType": - This is present in all "cards", will yield more results

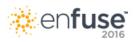

### Motion/Voice/Night Vision

Wi-Fi or Hardwire

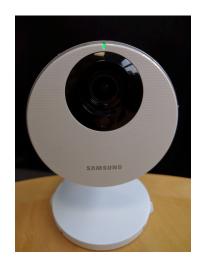

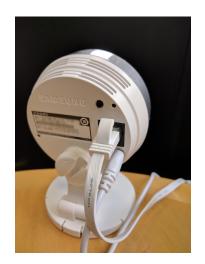

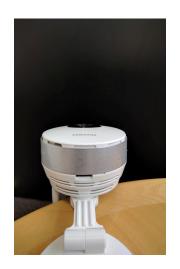

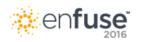

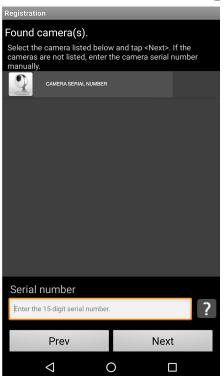

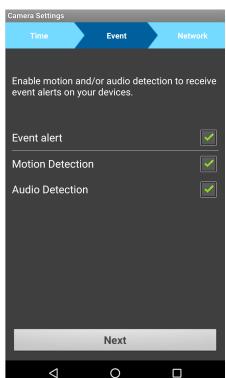

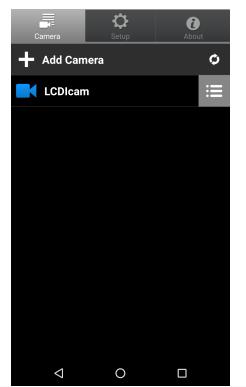

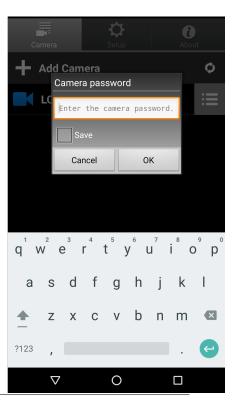

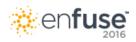

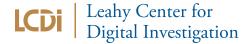

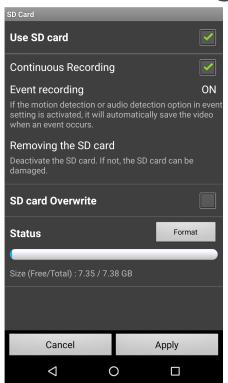

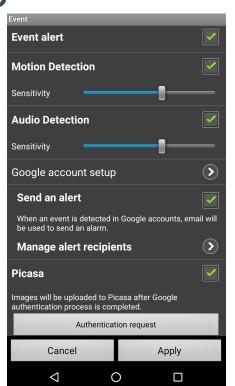

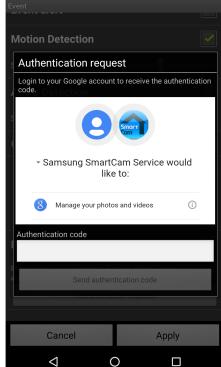

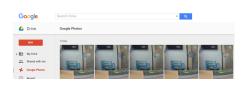

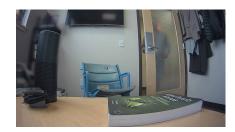

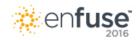

### Username and password in plaintext

```
13:19:06.677 [main] [ap] [DEBUG] ReceiverRestrictedContext , id = ________, password = _______, timeOut = 30000
```

- Username and password
- The SSID that the phone was connected to can also be seen
- The log no longer exists after an the version 2.71 update

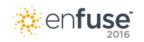

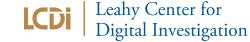

#### **Forensic Artifacts**

/data/data/com.techwin.shc/files/

Videos are saved in this location

Folders named in epoch time corresponding to when user began recording

Folders created when user saves a video (live record) (you hit I want to record)

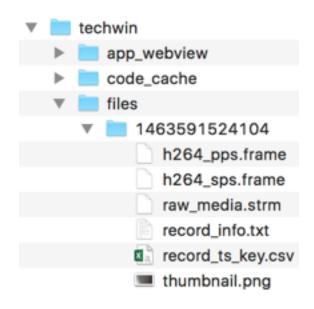

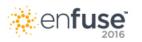

#### Where is the data?

SD Card – User initiated action – Insert MicroSD and enable it in the App

Pictures and videos saved here

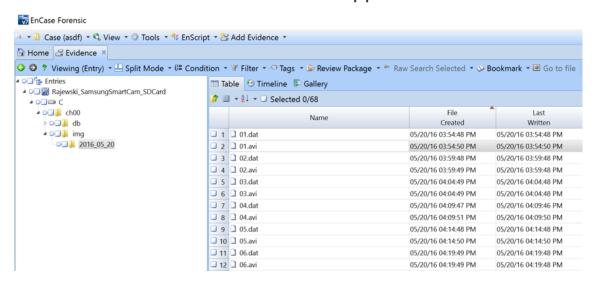

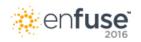

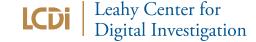

## Samsung Smartthings

**IOT Hub** 

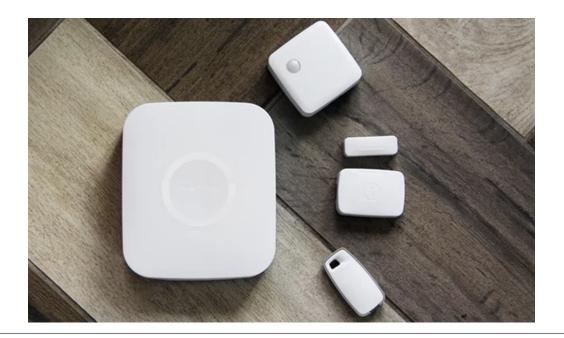

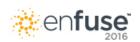

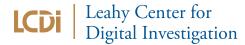

### Camera, Thermostat, Fire/CO Alarm

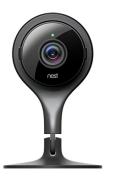

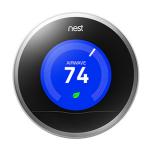

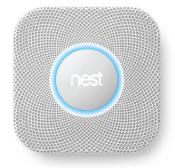

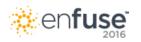

#### **Forensic Artifacts**

When Nest sensed a presence

Video

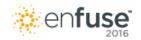

#### **Forensic Artifacts**

**Nest Account Information** 

Com.nest.android/cache/cache/

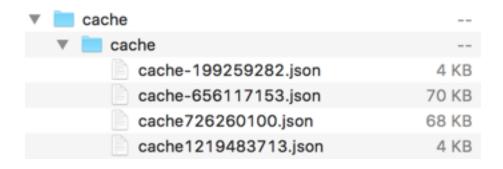

```
▼ object {7}
```

tier : home.nest.com

email: lcdiiot2@gmail.com

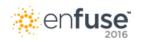

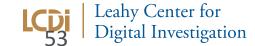

#### **Forensic Artifacts**

Com.nest.android/cache/cache/image\_manager\_disk\_cache

Use ffmpeg to convert the files

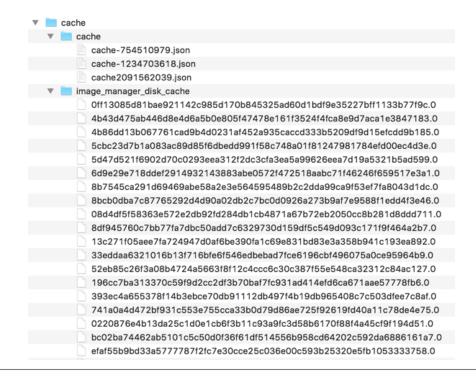

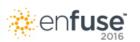

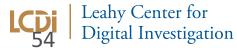

#### **Forensic Artifacts**

**Ffmpeg** 

ffmpeg -f h264 -i VIDEOFILE -vcodec copy OUTPUT.mp4

ffmpeg -f h264 -i VIDEOFILE -vcodec copy OUTPUT.mp4

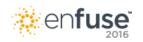

#### **Forensic Artifacts**

**Nest Protect** 

Com.nest.android/cache/cache/

```
28 {2}
▼ value {3}
      schema_version: 1.0
     products [1]
      ▼ 0 {3}
            product : topaz.18B43000002D24D6
            start: 1460851200000
            end : 1461801600000
   ▶ events [182]
   object_key: structure_history.055ab850-c465-11e4-8ad1-
               22000b490616
```

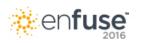

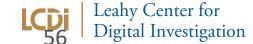

#### **Forensic Artifacts**

**Nest Protect** 

Com.nest.android/cache/cache/

```
▶ 136 {4}
▶ 137 {4}
▶ 138 {4}
▼ 139 {4}
      type : 0101
      product : topaz.18B43000002D24D6
                                                Monday May 16, 2016 06:38:34 (am)
      start: 1463395114191
                                                Monday May 16, 2016 06:38:45 (am)
      end : 1463395124875
▼ 140 {4}
      type : 0101
                                                Monday May 16, 2016 06:38:47 (am)
      product : topaz.18B43000002D24D6
      start: 1463395127427
                                                Monday May 16, 2016 06:39:02 (am)
      end : 1463395141792
▼ 141 {4}
      type : 0102
                                                Monday May 16, 2016 07:50:49 (am)
      product : topaz.18B43000002D24D6
      start: 1463399448821
                                                Monday May 16, 2016 07:50:49 (am)
      end: 1463399448821
```

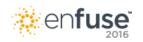

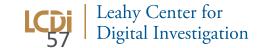

### Hands-on Scenario

# We just found this on our air-gapped network

Can you use data from the IOT devices installed at this facility to determine what happened?

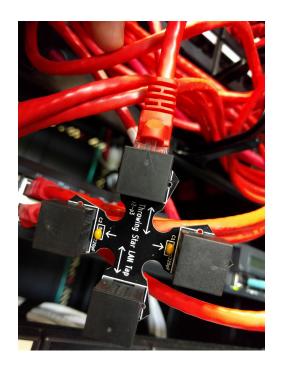

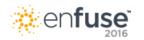

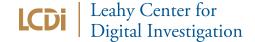

### Hands-on Scenario

#### Data for you to review

Amazon Echo

Samsung Camera - SamsungSmartCam\_SDCard.Ex01

Samsung Smartthings

Wink

Email me your answer

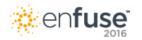

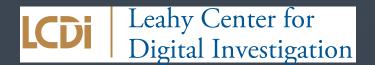

# Thank You

Jonathan Rajewski I Director I Senator Patrick Leahy Center for Digital Investigation @jtrajewski I rajewski@champlain.edu I jtrajewski@gmail.com

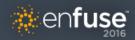

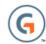